# **Descargar Dibujos De Autocad EXCLUSIVE**

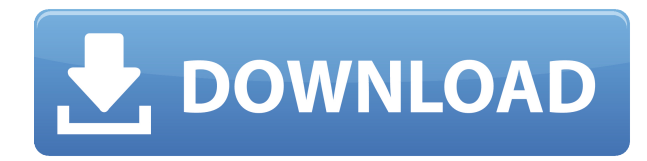

Pensamientos finales AutoCAD es el actor principal en el espacio CAD. Es un software de diseño realmente poderoso que ofrece a los usuarios una gran cantidad de herramientas y técnicas para llevar a cabo su tarea. Puede obtener acceso gratuito a todas las aplicaciones y productos de AutoCAD, así como una demostración gratuita de AutoCAD LT. Si planea comenzar con una aplicación de AutoCAD, entonces es hora de comenzar a explorar el mundo de CAD. Si bien esta no fue mi elección principal, hay tantas funciones en este programa que lo convierten en una buena alternativa a AutoCAD. Una vez que superé la curva de aprendizaje, pude dibujar y editar diseños de alta calidad en muy poco tiempo. Recomendaría CorelDRAW, parece una versión realmente asequible. No es como si costara \$ 400, no estoy tan seguro. Mi hija mayor lo usa para sus tareas universitarias y es estudiante de lingüística, por lo que es muy relevante para su curso y le resulta muy útil tenerlo. AutoCAD se puede utilizar en la creación de dibujos, modelos 3D, modelado, diseño, impresión y muchos otros aspectos. Es uno de los software CAD más populares utilizados por arquitectos, ingenieros y otros profesionales en diversas industrias. AutoCAD es una parte importante del trabajo de muchos ingenieros, ya que les ayuda a crear modelos 3D de productos complicados. **Con su extensa lista de funciones, podrá realizar muchas otras actividades además del diseño.** La tecnología de AutoCAD funciona en todas las plataformas y dispositivos para que los usuarios puedan trabajar en todo, como computadoras de escritorio, dispositivos móviles o la nube. AutoCAD es una increíble pieza de software, y literalmente puede hacer casi cualquier cosa que tu corazón desee. Sin embargo, no siempre es fácil de usar. Y para eso estamos aquí. Verá, puede obtener un montón de conocimientos y experiencia sobre AutoCAD con nuestra ayuda. La mejor parte es que puede elegir el software que mejor se adapte a sus necesidades.

### **AutoCAD Clave de licencia Clave de producto completa For Windows 2023**

Todo sobre diseño arquitectónico. Cómo diseñar edificios con AutoCAD y software relacionado. El desarrollo de software de mercado masivo y la experiencia de trabajar en proyectos utilizando métodos modernos. La gama completa de software y hardware utilizados por los arquitectos. Experiencia práctica con la última versión de AutoCAD, 3DSTUDIO. (1 conferencia, 3 horas de laboratorio) SUNY GEN ED -n/a; NCC GEN ED -n/a Ofrecido: otoño, primavera, verano *Salario promedio*: \$52,143 – \$125,136

#### *Salario Promedio Anual Provincial (BC)*: \$75,207

*Educación*: Una licenciatura de una escuela de arquitectura acreditada.

*Descripción del trabajo*: El arquitecto del proyecto es el miembro senior del equipo responsable del desarrollo general y la implementación de un proyecto arquitectónico específico. El siguiente documento es un proyecto de AutoCAD en el que trabajaremos en una casa similar al gran trabajo que hicimos con Double Sided Stems. Con lo que terminaremos es una casa donde los dos lados son simétricos o imágenes especulares entre sí. **Descripción:** Este curso explora el uso práctico de técnicas derivadas de Principios de Ingeniería Mecánica. Los estudiantes obtendrán una mayor comprensión de las propiedades físicas de los materiales y su uso en el diseño de sistemas mecánicos. Los estudiantes analizarán una amplia variedad de proyectos, incluidos vehículos con ruedas, sistemas hidráulicos y neumáticos, engranajes, sistemas de transporte y mucho más. Genera una leyenda en AutoCAD. Esta función generará una leyenda para cada línea o estilo de punto en su dibujo. Para generar una leyenda, seleccione un estilo de línea o punto en su dibujo presionando la tecla Ctrl y luego la tecla L. (2 horas) SUNY GEN ED -n/a; NCC GEN ED -n/a Incluya campos vacíos proporcionando un valor predeterminado para cada parámetro. Cuando guarde este archivo dxf, AutoCAD aplicará los valores predeterminados a los campos con el parámetro correspondiente (vacío). Tenga en cuenta que antes de hacer eso, verifique que haya definido un valor predeterminado adecuado para cada parámetro. 5208bfe1f6

## **AutoCAD Descarga gratis con clave de producto 2023**

Si desea volverse competente en AutoCAD, tendrá que comprar el software, y hay un poco de comprensión del software que se debe tener al comprarlo. También necesitará comprar cierto software que lo ayudará. Después de eso, es posible aprender bastante, pero no es un proceso fácil. Por lo tanto, es mejor comenzar aprendiendo lo básico. Puedes tomar clases o autoaprendizaje si lo prefieres. Generalmente, dado que la diferencia entre el hardware y el software utilizados en el curso y en su lugar de trabajo suele ser mínima, puede aprovechar al máximo su tiempo y recursos. N/A porque no puedo aprender! Tiene una curva de aprendizaje empinada para los principiantes, pero eso no es realmente algo malo porque no puedo descifrar todas las funciones y opciones a menos que realmente lo use. Si decido continuar en la vida y dar el siguiente paso en mi carrera, será muy útil. Además del costo inicial, también deberá aprender los atajos de teclado para utilizar el software. Estos accesos directos son los que le permiten mover fácilmente las diversas herramientas que utiliza para dibujar en el software. ¡No! Cuando todo está dicho y hecho, es un software fácil de usar y fácil de usar. Anteriormente había usado software CAD y no tenía quejas. La curva de aprendizaje está en el lado empinado. Acabo de saltar a un proyecto y está demostrando ser confuso en este momento. Tenía la esperanza de poder escanear una imagen y mostrarla en el entorno 3D lista para comenzar a diseñar. Mientras tanto, descubro que hay muchas funciones con las que no estoy familiarizado. ¡Encuentro este proceso tan desalentador! Espero que el proyecto sea lo suficientemente fácil como para poder retomarlo en poco tiempo, pero si no, lo abordaré la próxima semana. ¡Estoy cansado de la curva de aprendizaje! Es una lucha constante para mí.

descargar bloques de ventanas autocad gratis descargar bloques de autocad muebles descargar bloques para autocad descargar bloques de puertas y ventanas autocad gratis descargar bloques de baños para autocad descargar bloques dinamicos autocad descargar tipos de líneas para autocad 2021 descargar tipos de lineas para autocad descargar trueview autocad descargar tornillos en autocad 3d

Tanto los usuarios principiantes como los avanzados pueden ampliar sus habilidades básicas con tutoriales específicos. El Centro de recursos de AutoCAD (www.autodesk.com/acadcentre) tiene una amplia gama de tutoriales, completo con un resumen escrito de cada tutorial, que ilustra toda la gama de desarrollo de habilidades aplicables. Cada tutorial está escrito por un experto que trabaja en el campo de AutoCAD. Estos tutoriales enseñan las habilidades y los conceptos básicos cubiertos en el manual básico. La forma más fácil de aprender a usar AutoCAD es ver lo que otros han hecho. Si desea obtener más información sobre las técnicas de CAD, debería poder ver algunos videos sobre cómo usar el software. Si está interesado en aprender a usar CAD para publicar, debe unirse a una comunidad de diseño. Hay varias formas diferentes en las que un usuario de CAD puede aprender AutoCAD. Una de las formas más populares para que muchas personas aprendan CAD es a través de videos. Hay varios sitios web dedicados al tema del aprendizaje de CAD. Pueden ser un gran recurso para ayudar a las personas a continuar con el aprendizaje. Estos sitios tendrán videos educativos que muestran cómo aprender a usar el programa CAD. Esto ahorrará tiempo y dinero. Los programas de capacitación formales enseñan las ideas fundamentales y el conocimiento del software CAD. Estos programas proporcionan una comprensión completa de CAD, junto con un excelente contenido de formación. Este curso cubre el software AutoCAD, Trimble, AutoCAD LT y otras

soluciones de diseño 3D. Descubra cómo usar las últimas herramientas digitales de la industria de la construcción, aprenda las tecnologías de diseño 3D más potentes y descubra las formas más efectivas de mejorar su proceso de diseño y acabado. Si es nuevo en AutoCAD, no se sorprenderá del tiempo y el esfuerzo que debe dedicar a aprender el programa, ipero se sorprenderá de lo divertido que puede ser! Lo mejor de todo es que una vez que aprenda los conceptos básicos de AutoCAD, puede comenzar a usarlo para crear increíbles dibujos en 2D o modelos en 3D.Con tal riqueza de características y habilidades, no hay límite para lo que puede hacer con el software.

Muchos usuarios profesionales y domésticos utilizan AutoCAD. Sin embargo, es la aplicación de diseño arquitectónico y de ingeniería más difícil para los nuevos usuarios. AutoCAD no es una aplicación de software simple, y debe aprender a usarlo antes de poder usarlo de manera efectiva en entornos laborales o educativos. Aprender AutoCAD es más rápido que aprender a usar cualquier otro software. Puede utilizar el tutorial del producto para aprender a utilizar el producto. Después de comprar el producto, puede usarlo para aprender el producto. En este caso, no necesitará un curso para aprender el producto. AutoCAD es un programa de dibujo técnico, que requiere conocimientos del lenguaje técnico. Aprenderás una gran cantidad de comandos para crear dibujos en 2D y 3D. También necesitarás aprender cómo evitar errores comunes cuando dibujas. Por ejemplo, para cambiar el diseño de la ventana en AutoCAD, primero debe descargar e instalar el software, así como descargar complementos de terceros para el software. Tómese su tiempo para aprender a usar cada uno de los complementos que deba instalar para aprovechar al máximo su experiencia. Los datos que encuentre en diferentes áreas de AutoCAD lo ayudarán a comprender cómo usar el software lo mejor que pueda. Encontrar la extensión de archivo correcta de un archivo de AutoCAD puede ser difícil. AutoCAD a menudo viene como una carpeta que contiene más de un tipo de archivo. Es posible que no sepa que son parte del programa hasta que lo use. Descubrirá que el archivo es un archivo binario, que es un tipo de formato de archivo diferente al de los documentos convencionales de Microsoft Word. Ahora que tiene una idea de cómo funcionan las formas en AutoCAD, deberá aprender a colocar objetos. Puede usar el mouse para dibujar o puede dibujar en la pantalla y colocar rápidamente usando las teclas de acceso rápido del teclado. El mecanismo de arrastre es ligeramente diferente de otros programas de gráficos porque está en el eje z.Cuando arrastra un objeto, siempre permanecerá en el plano z, lo que significa que su ángulo puede cambiar.

<https://techplanet.today/post/descargar-bloques-de-lavanderia-autocad>

[https://techplanet.today/post/autodesk-autocad-con-clave-de-licencia-torrente-macwin-x64-ultima-ver](https://techplanet.today/post/autodesk-autocad-con-clave-de-licencia-torrente-macwin-x64-ultima-version-2023) [sion-2023](https://techplanet.today/post/autodesk-autocad-con-clave-de-licencia-torrente-macwin-x64-ultima-version-2023)

<https://techplanet.today/post/autodesk-autocad-vida-util-codigo-de-activacion-activador-macwin-2023> [https://techplanet.today/post/descargar-autodesk-autocad-codigo-de-activacion-con-keygen-64-bits-a](https://techplanet.today/post/descargar-autodesk-autocad-codigo-de-activacion-con-keygen-64-bits-actualizado-2022) [ctualizado-2022](https://techplanet.today/post/descargar-autodesk-autocad-codigo-de-activacion-con-keygen-64-bits-actualizado-2022)

Para muchas personas, aprender a usar AutoCAD es más fácil decirlo que hacerlo. Pero para poder usarlo de manera efectiva, es necesario conocer las diferencias clave entre la versión clásica más antigua y la edición más nueva y potente de AutoCAD LT. La idea más importante es comenzar a aprender AutoCAD. Una vez que empieces a aprender, las cosas que aprendas te serán útiles no solo para la próxima clase. Con el conocimiento y la experiencia, tendrá más confianza cuando trabaje por su cuenta. Cuando aprenda técnicas avanzadas, aplicará los pasos en nuevos proyectos y escenarios. En general, puede aprender más de sus propios proyectos y también de cómo otras personas usan AutoCAD. Es una buena idea saber cómo crear elementos gráficos, como dibujar

líneas, curvas y círculos. A diferencia de algunos programas CAD/CAM como SOLIDWORKS que incluyen diferentes tipos de herramientas de modelado, AutoCAD ofrece solo un tipo de herramientas de modelado. Uno de los mayores desafíos para la mayoría de los principiantes es aprender a usar las herramientas de dibujo y aprenderlas rápidamente. Para experiencias de dibujo exitosas, primero debe familiarizarse con la interfaz, las herramientas y las características del software. No existe una manera infalible de aprender a usar AutoCAD. Sin embargo, una combinación de herramientas y una comprensión profunda del software pueden valer la pena. Puede optar por usar tutoriales en línea, preguntar a colegas o asistir a un centro de capacitación. También encontrará libros y cursos en línea sobre el tema de AutoCAD y el software CAD. Solo recuerda disfrutar el proceso de aprendizaje. Una vez que haya aprendido a usar AutoCAD de manera efectiva, puede comenzar a realizar todo tipo de diseños tridimensionales. Hay muchos caminos diferentes que puede tomar para lograr ese objetivo. Requiere conocimiento de los conceptos básicos y voluntad de experimentar.

AutoCAD tiene una curva de aprendizaje, pero la guía sin preguntas responde, y puede elegir la edición de AutoCAD para principiantes, que es la edición más baja que es fácil de aprender. Hay una revisión de la versión 2017 de AutoCAD y una revisión anterior de 2016. Además, hay una aplicación de la edición 2016 de AutoCAD que incorpora atributos y características prácticas. Al principio, aprender AutoCAD puede parecer una tarea desalentadora. Es extremadamente útil en el lugar de trabajo y, como cualquier otra habilidad, si la está aprendiendo en la escuela o después de una capacitación laboral, debería poder ponerse al día rápidamente. Mira qué aspectos de AutoCAD te interesan más. Esto te ayudará a elegir el mejor método de aprendizaje para prepararte para tener éxito. Si está comenzando y aprendiendo AutoCAD por primera vez, siempre es mejor tomar un método de aprendizaje guiado. Hay muchas opciones en línea disponibles para ayudarlo en el camino. AutoCAD es un programa increíblemente poderoso y puede convertirse rápidamente en una gran pérdida de tiempo si los usuarios no aprenden los atajos, atajos, atajos. Para cuando haya terminado de aprender AutoCAD, ya debería estar bien encaminado. Afortunadamente, hay muchos recursos disponibles para aprender AutoCAD, incluidos tutoriales, videos, clases y programas. Encontrar la información correcta para aprender AutoCAD es fundamental para llegar a ser competente. El aprendizaje a su propio ritmo viendo tutoriales y recibiendo consejos de amigos que ya dominan el software es una forma recomendada de aprender AutoCAD. Para aquellos que estén más interesados en inscribirse en una clase o programa de capacitación, un proveedor de capacitación autorizado podrá proporcionar instructores al grupo para garantizar que todos tengan la misma oportunidad de aprender a usar el software. Además, la estructura de una clase proporcionará una red de apoyo para mantenerte motivado, mientras que, en ausencia de una red de apoyo, te encontrarás abandonando.

<https://hitcher.net/wp-content/uploads/2022/12/ellwen.pdf>

<https://dunstew.com/advert/descargar-bloques-de-autocad-mobiliario-free-2/>

<https://lanoticia.hn/advert/descargar-gratis-autocad-2010-para-windows-7-repack/>

<https://hhinst.com/advert/autocad-24-1-torrent-completo-del-numero-de-serie-x64-nuevo-2023/>

<https://citys.co/wp-content/uploads/2022/12/Descargar-Version-De-Prueba-De-Autocad-2018-HOT.pdf>

[https://womss.com/wp-content/uploads/2022/12/Descargar\\_AutoCAD\\_201\\_Cdigo\\_de\\_registro\\_For\\_Wi](https://womss.com/wp-content/uploads/2022/12/Descargar_AutoCAD_201_Cdigo_de_registro_For_Windows_64_Bits_.pdf) [ndows\\_64\\_Bits\\_.pdf](https://womss.com/wp-content/uploads/2022/12/Descargar_AutoCAD_201_Cdigo_de_registro_For_Windows_64_Bits_.pdf)

<http://peninsular-host.com/autosmotos.es/advert/descargar-autocad-10-gratis-top/>

[http://periodistasagroalimentarios.org/advert/autocad-24-0-con-keygen-completo-3264bit-version-fin](http://periodistasagroalimentarios.org/advert/autocad-24-0-con-keygen-completo-3264bit-version-final-2022/) [al-2022/](http://periodistasagroalimentarios.org/advert/autocad-24-0-con-keygen-completo-3264bit-version-final-2022/)

<https://www.club-devigo.fr/wp-content/uploads/Descargar-AutoCAD-hackeado-64-Bits-2023.pdf>

#### [https://elolist.com/wp-content/uploads/2022/12/AutoCAD-Descargar-Clave-de-licencia-Torrent-Cdigo](https://elolist.com/wp-content/uploads/2022/12/AutoCAD-Descargar-Clave-de-licencia-Torrent-Cdigo-de-activacin-For-PC-x3264-2022-En-Espao.pdf)[de-activacin-For-PC-x3264-2022-En-Espao.pdf](https://elolist.com/wp-content/uploads/2022/12/AutoCAD-Descargar-Clave-de-licencia-Torrent-Cdigo-de-activacin-For-PC-x3264-2022-En-Espao.pdf)

AutoCAD es un programa vasto e increíblemente poderoso, uno que nunca me ha resultado difícil de aprender. No importa qué tipo de trabajador sea, AutoCAD le será útil en el entorno de diseño y dibujo. Con la orientación adecuada, puede aprender el programa muy rápidamente. Si desea aprender a usar este poderoso software, deberá aprender un nuevo conjunto de habilidades. Deberá saber cómo trabajar con los objetos 3D en el programa, así como aprender a navegar por las pantallas en el software AutoCAD. Es posible aprender AutoCAD rápidamente, pero debe estar dispuesto a esforzarse. No es un programa difícil de usar, pero necesitará practicar para dominarlo. El proceso de aprendizaje será largo y, en ocasiones, no será tan agradable como su experiencia inicial con AutoCAD. Pero, después de algunas semanas, es posible volverse competente con la aplicación. Aunque AutoCAD no es una aplicación de software universal para que todos los niños aprendan, aprender a usar el software es importante para muchas personas. En este hilo del foro de AutoCAD, hay algunos consejos prácticos para algunos que quieran aprender a usar AutoCAD. En mis últimos dos años, he ido aprendiendo gradualmente cómo usar las funciones más nuevas de AutoCAD a medida que avanzo. Ese ha sido el orden en el que he estado aprendiendo. Empecé aprendiendo a usar las herramientas de dibujo y demás, pero ahora estoy empezando a aprender a usar comandos como seleccionar objetos, anotar objetos, hacer texto, 3D y algunas funciones especiales. Las herramientas básicas son relativamente simples de usar y solo requieren unos pocos comandos para ejecutarse. AutoCAD tiene muchas características y la mayoría de ellas son personalizables. Es muy fácil trabajar en un entorno 2D y es mucho más difícil hacerlo en un entorno 3D. Los usuarios principiantes de AutoCAD pueden aprender a utilizar AutoCAD en un tiempo razonablemente breve.Un programa de formación adecuado le enseñará a navegar por la interfaz del programa con un mínimo esfuerzo. Después de algunas semanas de práctica y enseñanza, los principiantes podrán navegar rápidamente por la interfaz del programa. Los programas de capacitación le mostrarán cómo trabajar con una variedad de herramientas. Hay mucho interés y demanda en los programas de capacitación de AutoCAD.

AutoCAD está diseñado para ser bastante intuitivo. Te obliga a ser un redactor que resuelve problemas. En otras palabras, puede aprender a usar AutoCAD como si no tuviera otros conocimientos o habilidades. Si bien este enfoque funciona bien, deberá desarrollar habilidades CAD más avanzadas a medida que avanza. Cada vez que toma una clase o lee un tutorial, aprende a lograr más. Cuanto más tiempo pase usando AutoCAD, más aprenderá. Solía enseñar AutoCAD con diapositivas de PowerPoint. Intentaría dividirlo en partes más pequeñas, por ejemplo, forma, dimensión, tabla. Sin embargo, puede ser difícil recordar lo que se supone que deben hacer los estudiantes a continuación, en particular, el paso más importante para "Dibujar" los componentes del objeto complejo. El uso de On Screen Tips (piensa en la punta de un globo) fue de gran ayuda. También se pidió a los estudiantes que usaran una regla para realizar una tarea de "calibración" para resaltar su deseo de ver las cosas con precisión en la pantalla. Esta es más la mejor práctica de un tutor y podría considerar hacérselo a sus alumnos en una prueba breve. Puede aprender los conceptos básicos de CAD desde el principio o, por ejemplo, aprender los conceptos básicos de dibujo arquitectónico de CAD. Pero no es fácil para nadie. El software CAD que aprendes como principiante será tu punto de partida para aprender los comandos básicos y fundamentales. Así que aprender AutoCAD es la forma de empezar. AutoCAD es un software que se construye utilizando los comandos y funciones de otro software. No necesita ser un maestro en ninguno de estos otros programas para aprender a usar AutoCAD. Por otro lado, para poder usar y aprender CAD con éxito, deberá dominar el otro software que hace que AutoCAD sea más fácil de aprender. Aprender AutoCAD implica mucho más que aprender a configurar la aplicación y usar los comandos del

teclado. AutoCAD está diseñado en torno a un enfoque uniforme y un conjunto de herramientas que se desarrolló para manejar la mayoría de los problemas de dibujo.Aprender el conjunto de herramientas uniformes es como aprender un idioma: debe tomar muchas horas para memorizar y practicar cada palabra. También necesitará algo de tiempo para desarrollar su intuición y desarrollar las habilidades que lo distinguen de otros redactores. Sin embargo, en esta etapa, usted es la única persona que puede aprender y usar AutoCAD. Sin duda, te sentirás desafiado mientras exploras. Eventualmente puede comenzar a encontrar sus pies, pero probablemente sentirá su camino hacia la aplicación.

El diseño de la interfaz podría usar algunas mejoras de trabajo y facilidad de uso, especialmente para los nuevos usuarios. Aunque Autodesk tiene un buen tutorial en línea para AutoCAD para ayudar a los nuevos usuarios, está diseñado para usuarios de software profesionales que están familiarizados con la interfaz. Esta capacitación en línea proporciona una buena introducción para aquellos usuarios que están familiarizados con el software. Los usuarios deben tener en cuenta que hay una serie de comandos complejos para aprender. También notará que tiene una fecha y una marca de tiempo en la parte inferior de algunos dibujos cuando los ve en AutoCAD. Descubrirá que esto es algo diferente al sello de fecha y hora de formato en otros paquetes de software. Deberá familiarizarse con la forma en que formatea una marca de fecha y hora para que funcionen en AutoCAD como se espera. Una vez que haya dominado los pocos comandos clave, también puede aprender todos los diversos estilos de fuente para que coincidan con la nueva forma de formatear el texto. Si nunca antes ha usado CAD, primero aprenda los conceptos básicos de diseño y pruebe algunos proyectos. Puedes intentar construir un pequeño puente o cerca o algún otro proyecto que puedas terminar. Puede mejorar el diseño de sus proyectos y aplicar los aprendizajes a lo largo del tiempo para construir un proyecto grande. ¡Practicar, practicar, practicar es la mejor manera de aprender! En resumen, no es difícil si estás dispuesto a dedicar el tiempo necesario para aprenderlo. Hay innumerables tutoriales en línea y opciones de capacitación para usuarios primerizos, y hay programas de capacitación profesional disponibles para aquellos que desean un enfoque de aprendizaje más estructurado y sistemático. Si bien aprender a usar el programa es un proceso intuitivo para las personas que han usado computadoras antes, los principiantes pueden sentir que aprender un nuevo software no es fácil.Sin embargo, el programa ofrece todo lo necesario para usar el software, incluida la documentación completa, que lo ayudará a hacer la transición de un principiante a un experto.